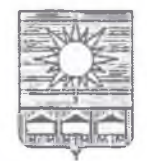

## **АЛМИНИСТРАЦИЯ** АРТЕМОВСКОГО ГОРОДСКОГО ОКРУГА

## **ПОСТАНОВЛЕНИЕ**

*DB Cg 2018* 

## г. Артем

 $N_{\Omega}$   $816 - n \rho$ 

О внесении изменений в постановление администрации Артемовского городского округа от 21.07.2016 № 602-па «Об утверждении Положения о порядке взимания, использования и регулирования родительской платы за присмотр и уход за детьми в муниципальных образовательных организациях Артемовского городского округа, осуществляющих образовательную деятельность по образовательным программам дошкольного образования»  $(B$  peg. or 19.10.2017 No 1375-na)

В соответствии со статьей 65 Федерального закона от 29.12.2012 № 273-ФЗ «Об образовании в Российской Федерации», пунктом 13 части 1 статьи 16 Федерального закона от 06.10.2003 № 131-ФЗ «Об общих принципах организации местного самоуправления в Российской Федерации», письмом Минобрнауки России от 04.06.2015 № ВК-1444/07 «О родительской плате за присмотр и уход за детьми с ограниченными возможностями здоровья в дошкольных образовательных организациях», руководствуясь Уставом Артемовского городского округа, администрация Артемовского городского округа

## ПОСТАНОВЛЯЕТ:

1. Внести изменения в постановление администрации Артемовского городского округа от 21.07.2016 № 602-па «Об утверждении Положения о порядке взимания, использования и регулирования родительской платы за присмотр и уход за детьми в муниципальных образовательных организациях Артемовского городского округа, осуществляющих образовательную деятельность по образовательным программам дошкольного образования» (в ред. от 19.10.2017 № 1375-па), дополнив пункт 5.3 приложения к постановлению абзацем следующего содержания:

«родителям (законным представителям), чьи дети имеют недостатки в физическом и (или) психологическом развитии, подтвержденные психолого-медико-педагогической комиссией, и посещают группы кратковременного пребывания для детей с ограниченными возможностями здоровья, - в размере 100 процентов от установленной суммы родительской платы».

2. Опубликовать настоящее постановление в газете «Выбор» и разместить на официальном сайте Артемовского городского округа.

3. Настоящее постановление вступает в силу со дня опубликования.

4. Контроль за исполнением данного постановления возложить на заместителя главы администрации Артемовского городского округа Волкову Н.С.

Глава Артемовского городско округа

А.В. Авдеев